# Names, Scope, and Bindings

**COMS W4115** 

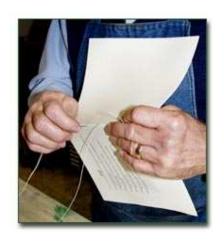

Prof. Stephen A. Edwards
Spring 2007
Columbia University
Department of Computer Science

#### What's In a Name?

Name: way to refer to something else variables, functions, namespaces, objects, types

```
if ( a < 3 ) {
  int bar = baz(a + 2);
  int a = 10;
}</pre>
```

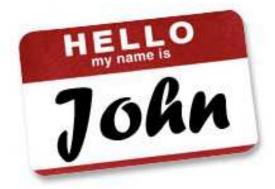

### Names, Objects, and Bindings

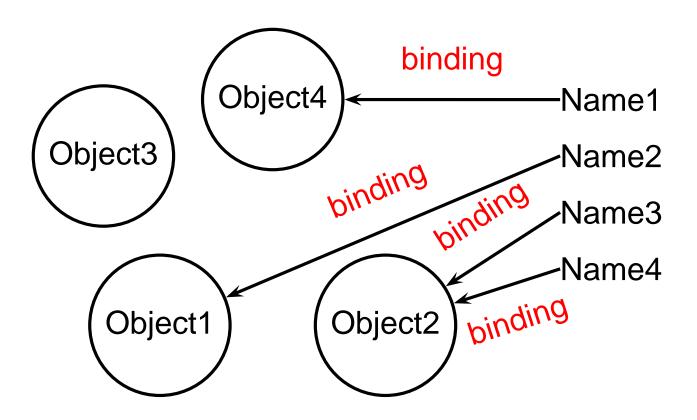

### Names, Objects, and Bindings

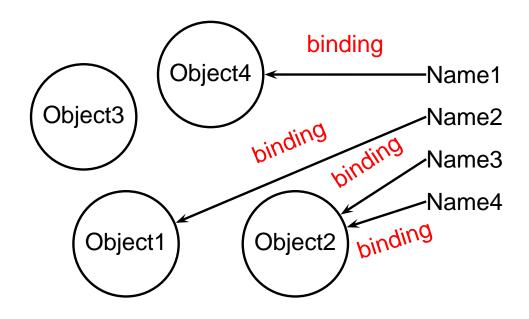

When are objects created and destroyed?

When are names created and destroyed?

When are bindings created and destroyed?

## **Object Lifetimes**

When are objects created and destroyed?

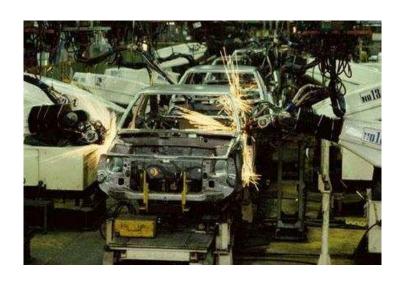

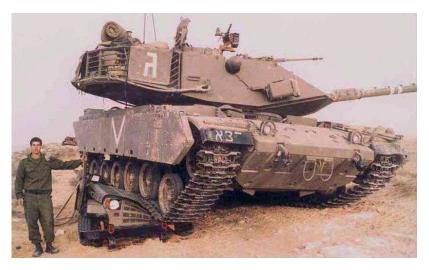

### **Object Lifetimes**

The objects considered here are regions in memory.

Three principal storage allocation mechanisms:

#### 1. Static

Objects created when program is compliled, persists throughout run

#### 2. Stack

Objects created/destroyed in last-in, first-out order. Usually associated with function calls.

#### 3. Heap

Objects created/deleted in any order, possibly with automatic garbage collection.

### **Static Objects**

```
class Example {
  public static final int a = 3;
  public void hello() {
    System.out.println("Hello");
Static class variable
Code for hello method
String constant "hello"
Information about Example class.
```

### **Static Objects**

#### Advantages:

Zero-cost memory management

Often faster access (address a constant)

No out-of-memory danger

#### Disadvantages:

Size and number must be known beforehand

Wasteful if sharing is possible

### **Stack-Allocated Objects**

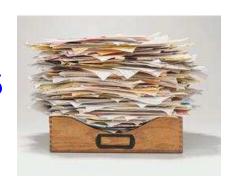

Natural for supporting recursion.

Idea: some objects persist from when a procedure is called to when it returns.

Naturally implemented with a stack: linear array of memory that grows and shrinks at only one boundary.

Each invocation of a procedure gets its own *frame* (*activation record*) where it stores its own local variables and bookkeeping information.

#### **Activation Records**

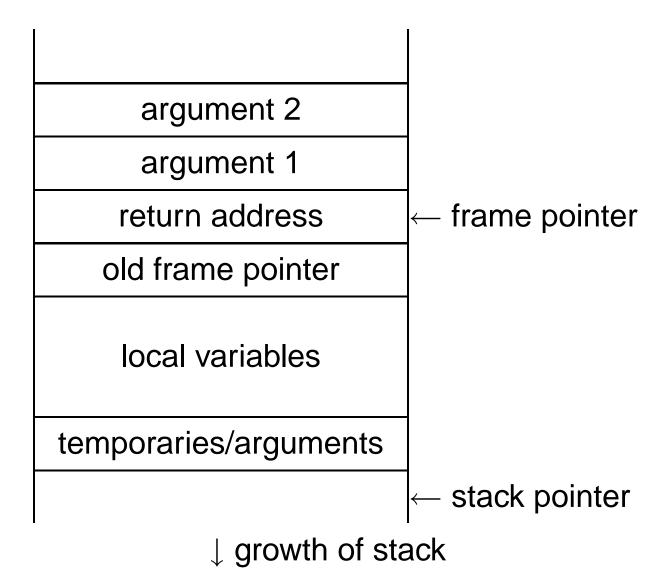

#### **Activation Records**

```
Return Address
Old Frame Pointer
        X
  A's variables
 Return Address
Old Frame Pointer
  B's variables
 Return Address
Old Frame Pointer
        Z
  C's variables
```

```
int A() {
  int x;
  B();
int B() {
  int y;
  C();
int C() {
  int z;
```

### **Stack-Based Langauges**

The FORTH language is stack-based. Very easy to implement cheaply on small processors.

The PostScript language is also stack-based.

Programs are written in Reverse Polish Notation:

```
2 3 * 4 5 * + . ( . is print top-of-stack)
26 OK
```

#### **FORTH**

```
: CHANGE 0
: QUARTERS 25 * + ;
 DIMES 10 * + ;
: NICKELS 5 * + ;
 PENNIES
: INTO 25 /MOD CR . . " QUARTERS"
       10 /MOD CR . ." DIMES"
        5 /MOD CR . . " NICKELS"
               CR . . " PENNIES" ;
CHANGE 3 QUARTERS 6 DIMES 10 NICKELS
112 PENNIES INTO
11 QUARTERS
2 DIMES
0 NICKELS
2 PENNIES
```

#### **FORTH**

Definitions are stored on a stack. FORGET discards the given definition and all that came after.

```
: FOO ." Stephen";
: BAR ." Nina";
: FOO ." Edwards";
FOO Edwards
BAR Nina
FORGET FOO ( Forgets most-recent FOO)
FOO Stephen
BAR Nina
FORGET FOO ( Forgets FOO and BAR)
FOO FOO ?
BAR BAR ?
```

### **Heap-Allocated Storage**

Static works when you know everything beforehand and always need it.

Stack enables, but also requires, recursive behavior.

A *heap* is a region of memory where blocks can be allocated and deallocated in any order.

(These heaps are different than those in, e.g., heapsort)

### **Dynamic Storage Allocation in C**

```
struct point { int x, y; };
int play_with_points(int n)
  struct point *points;
 points = malloc(n * sizeof(struct point));
  int i:
  for ( i = 0 ; i < n ; i++ ) {
   points[i].x = random();
   points[i].y = random();
  /* do something with the array*/
  free(points);
```

### **Dynamic Storage Allocation**

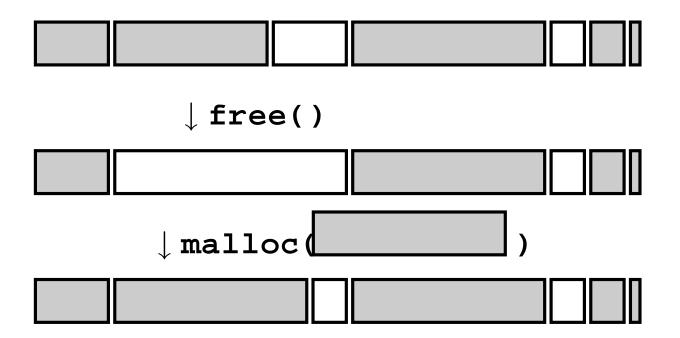

### **Dynamic Storage Allocation**

#### Rules:

Each allocated block contiguous (no holes)

Blocks stay fixed once allocated

```
malloc()
```

Find an area large enough for requested block

Mark memory as allocated

```
free()
```

Mark the block as unallocated

### Simple Dynamic Storage Allocation

Maintaining information about free memory

Simplest: Linked list

The algorithm for locating a suitable block

Simplest: First-fit

The algorithm for freeing an allocated block

Simplest: Coalesce adjacent free blocks

### **Dynamic Storage Allocation**

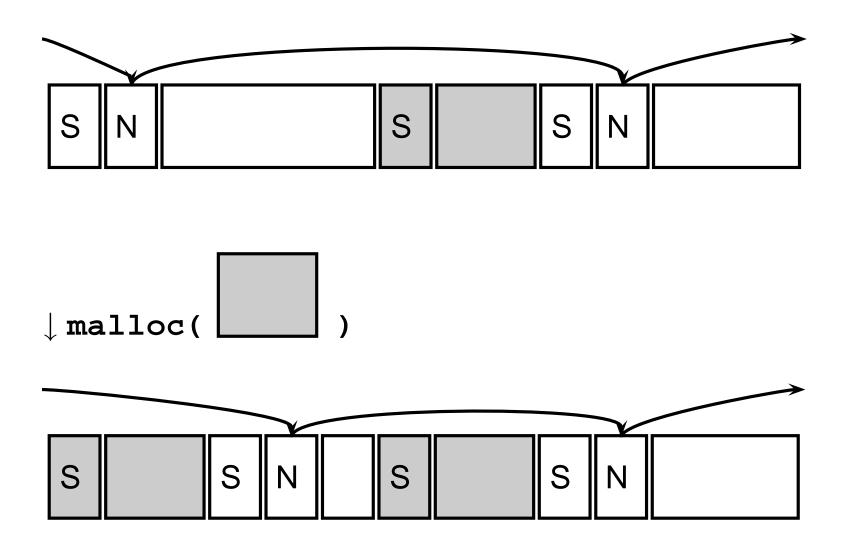

### **Simple Dynamic Storage Allocation**

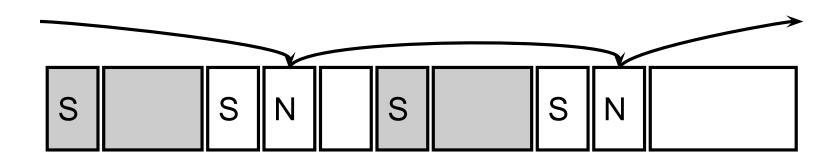

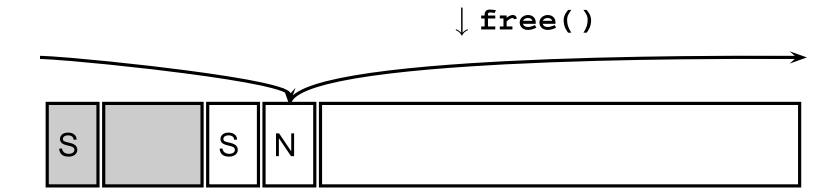

### **Dynamic Storage Allocation**

Many, many other approaches.

Other "fit" algorithms

Segregation of objects by size

More clever data structures

### **Heap Variants**

Memory pools: Differently-managed heap areas

Stack-based pool: only free whole pool at once

Nice for build-once data structures

Single-size-object pool:

Fit, allocation, etc. much faster

Good for object-oriented programs

### **Fragmentation**

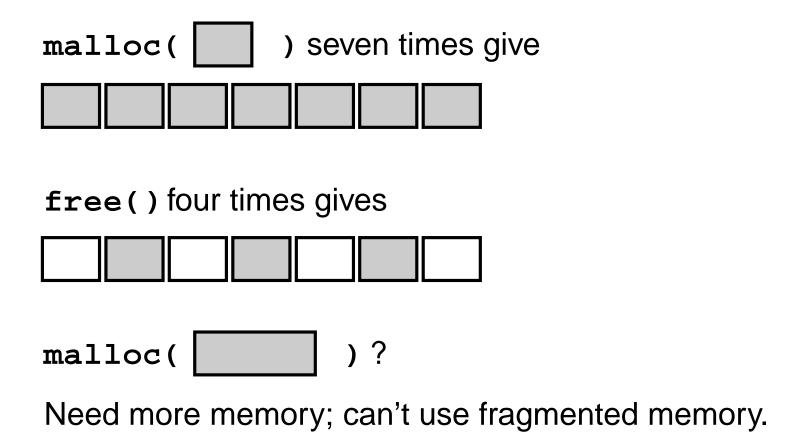

### **Fragmentation and Handles**

Standard CS solution: Add another layer of indirection.

Always reference memory through "handles."

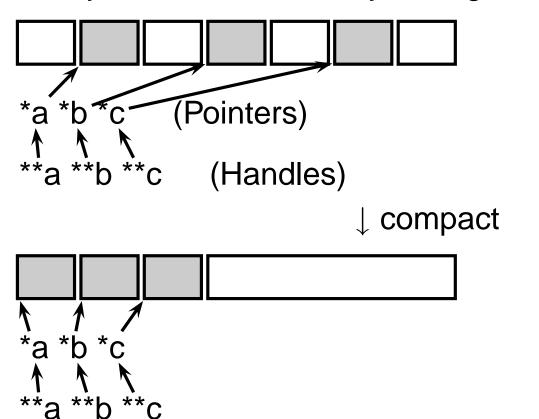

The original Macintosh did this to save memory.

### **Automatic Garbage Collection**

Remove the need for explicit deallocation.

System periodically identifies reachable memory and frees unreachable memory.

Reference counting one approach.

Mark-and-sweep another: cures fragmentation.

Used in Java, functional languages, etc.

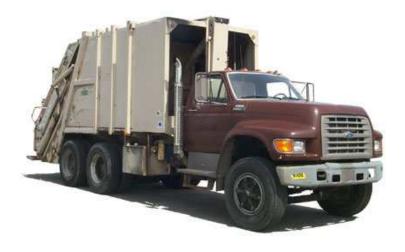

### **Automatic Garbage Collection**

#### Challenges:

How do you identify all reachable memory?

(Start from program variables, walk all data structures.)

Circular structures defy reference counting:

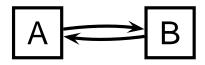

Neither is reachable, yet both have non-zero reference counts.

Garbage collectors often conservative: don't try to collect everything, just that which is definitely garbage.

# Scope

When are names created, visible, and destroyed?

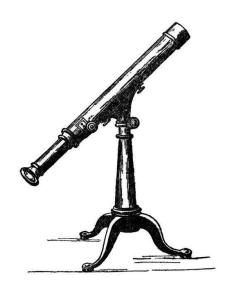

### Scope

The scope of a name is the textual region in the program in which the binding is active.

Static scoping: active names only a function of program text.

Dynamic scoping: active names a function of run-time behavior.

### **Scope: Why Bother?**

Scope is not necessary. Languages such as assembly have exactly one scope: the whole program.

Reason: Information hiding and modularity.

Goal of any language is to make the programmer's job simpler.

One way: keep things isolated.

Make each thing only affect a limited area.

Make it hard to break something far away.

### **Basic Static Scope**

Usually, a name begins life where it is declared and ends at the end of its block.

```
void foo()
{
   int k;
}
```

### **Hiding a Definition**

Nested scopes can hide earlier definitions, giving a hole.

```
void foo()
  int x;
  while ( a < 10 ) {
   int x;
```

### **Static Scoping in Java**

```
public void example() {
  // x, y, z not visible
  int x;
  // x visible
  for ( int y = 1 ; y < 10 ; y++ ) {
    // x, y visible
    int z;
   // x, y, z visible
 // x visible
```

#### **Nested Subroutines in Pascal**

```
procedure mergesort;
var N : integer;
  procedure split;
  var I : integer;
  begin .. end
  procedure merge;
  var J : integer;
  begin .. end
```

begin .. end

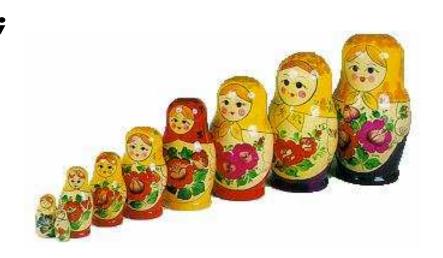

#### **Nested Subroutines in Pascal**

```
procedure A;
    var a : integer;
    procedure B;
        var b : integer;
        procedure C;
        var c : integer;
        begin .. end
        procedure D;
        var d : integer;
        begin
          C;
        end;
    begin { Body of B }
      D;
    end;
    procedure E;
    var e : integer;
    begin
      B;
    end;
begin { Body of A }
  Ε;
end;
```

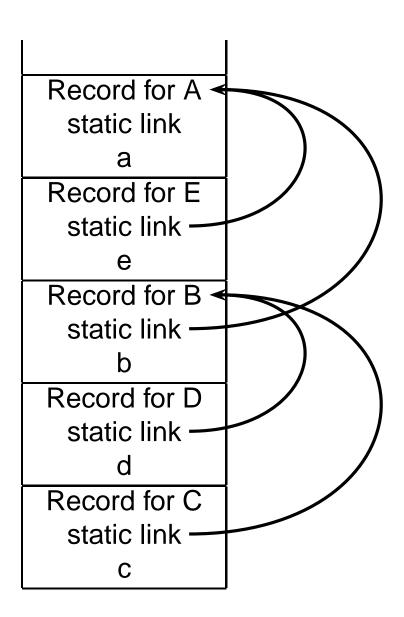

### **Dynamic Scoping in TeX**

```
% \x, \y undefined
  % \x, \y undefined
  \det x 1
  % \x defined, \y undefined
  \left( \right) = \left( \right) 
    \det y 2
  \fi
  % \x defined, \y may be undefined
% \x, \y undefined
```

#### Static vs. Dynamic Scope

```
program example;
var a : integer; (* Outer a *)
  procedure seta; begina := 1 end
  procedure locala;
  var a : integer; (* Inner a *)
  begin seta end
begin
  a := 2;
  if (readln() = 'b') locala
  else seta;
 writeln(a)
end
```

#### Static vs. Dynamic Scope

Most languages now use static scoping.

Easier to understand, harder to break programs.

Advantage of dynamic scoping: ability to change environment.

A way to surreptitiously pass additional parameters.

#### **Application of Dynamic Scoping**

```
program messages;
var message : string;
  procedure complain;
  begin
    writeln(message);
  end;
  procedure problem1;
  var message : string;
  begin
    message := "Out of memory";
    complain
  end:
  procedure problem2;
  var message : string;
  begin
    message := "Out of time";
    complain
  end
```

#### **Forward Declarations**

Languages such as C, C++, and Pascal require *forward* declarations for mutually-recursive references.

```
int foo();
int bar() { ... foo(); ... }
int foo() { ... bar(); ... }
```

Partial side-effect of compiler implementations. Allows single-pass compilation.

#### **Open vs. Closed Scopes**

An *open scope* begins life including the symbols in its outer scope.

```
Example: blocks in Java
{ int x;
  for (;;) { /* x visible here */ }
A closed scope begins life devoid of symbols.
Example: structures in C.
struct foo {
  int x; float y;
```

# Overloading

What if there is more than one object for a name?

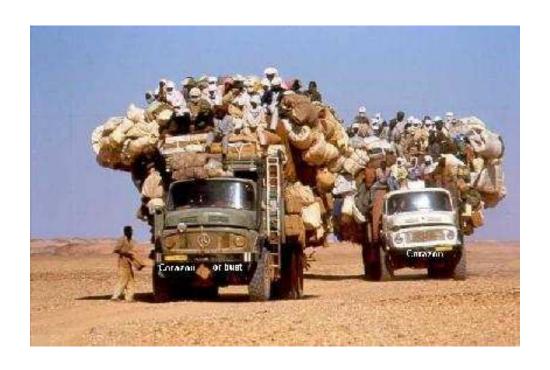

#### **Overloading versus Aliases**

Overloading: two objects, one name

Alias: one object, two names

```
In C++
```

```
int foo(int x) { ... }
int foo(float x) { ... } // foo overloaded
```

```
void bar()
{
  int x, *y;
  y = &x; // Two names for x: x and*y
}
```

#### **Examples of Overloading**

Most languages overload arithmetic operators:

```
1 + 2 // Integer operation
3.1415 + 3e-4 // Floating-point operation
```

Resolved by checking the *type* of the operands.

Context must provide enough hints to resolve the ambiguity.

#### **Function Name Overloading**

C++ and Java allow functions/methods to be overloaded.

```
int foo();
int foo(int a); // OK: different # of args
float foo(); // Error: only return type
int foo(float a); // OK: different arg types
Useful when doing the same thing many different ways:
int add(int a, int b);
float add(float a, float b);
void print(int a);
void print(float a);
void print(char *s);
```

#### Function Overloading in C++

Complex rules because of *promotions*:

```
int i; long int l;
l + i
```

Integer promoted to long integer to do addition.

$$3.14159 + 2$$

Integer is promoted to double; addition is done as double.

#### Function Overloading in C++

- Match trying trivial conversions
   int a[] to int \*a, T to const T, etc.
- Match trying promotionsbool to int, float to double, etc.
- 3. Match using standard conversions int to double, double to int
- 4. Match using user-defined conversions
   operator int() const { return v; }
- 5. Match using the elipsis . . .

Two matches at the same (lowest) level is ambiguous.

### Symbol Tables

How does a compiler implement scope rules?

#### **Symbol Tables**

Basic mechanism for relating symbols to their definitions in a compiler.

Eventually need to know many things about a symbol:

- Whether it is defined in the current scope. "Undefined symbol"
- Whether its defined type matches its use.

```
1 + "hello"
```

 Where its object is stored (statically allocated, on stack).

#### **Symbol Tables**

Implemented as a collection of dictionaries in which each symbol is placed.

Two operations: insert adds a binding to a table and lookup locates the binding for a name.

Symbol tables are created and filled, but never destroyed.

#### Symbol Tables in a Functional Lang.

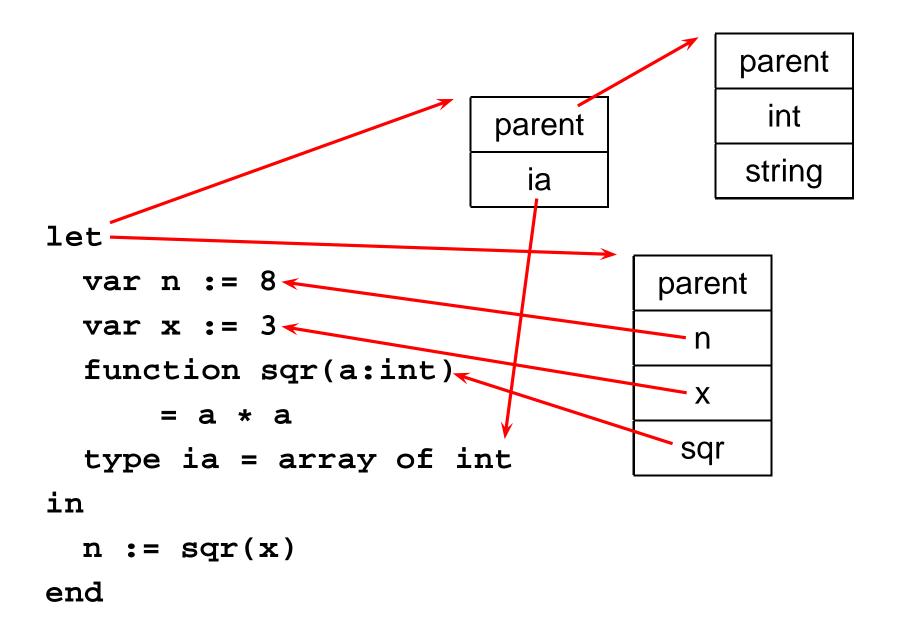

#### **Implementing Symbol Tables**

Many different ways:

- linked-list
- hash table
- binary tree

Hash tables are faster, but linked lists are good enough for simple compilers.

#### **Symbol Table Lookup**

Basic operation is to find the entry for a given symbol.

In many implementation, each symbol table is a scope.

Each symbol table has a pointer to its parent scope.

Lookup: if symbol in current table, return it, otherwise look in parent.

#### **Static Semantic Checking**

Main application of symbol tables.

A taste of things to come:

Enter each declaration into its symbol table.

Check that each symbol used is actually defined in the symbol table.

Check its type...(next time)

# Binding Time

When are bindings created and destroyed?

### **Binding Time**

When a name is connected to an object.

| Bound when           | Examples               |
|----------------------|------------------------|
| language designed    | if else                |
| language implemented | data widths            |
| Program written      | foo bar                |
| compiled             | static addresses, code |
| linked               | relative addresses     |
| loaded               | shared objects         |
| run                  | heap-allocated objects |

Earlier binding time ⇒ more efficiency, less flexibility

Compiled code more efficient than interpreted because most decisions about what to execute made beforehand.

Dynamic method dispatch in OO languages:

```
class Box : Shape {
  public void draw() { ... }
}
class Circle : Shape {
  public void draw() { ... }
}
Shape s;
s.draw(); /* Bound at run time */
```

Interpreters better if language has the ability to create new programs on-the-fly.

Example: Ousterhout's Tcl language.

Scripting language originally interpreted, later byte-compiled.

Everything's a string.

```
set a 1
set b 2
puts "$a + $b = [expr $a + $b]"
```

Tcl's eval runs its argument as a command. Can be used to build new control structures. proc ifforall {list pred ifstmt} { foreach i \$list { if [expr \$pred] { eval \$ifstmt } ifforall {0 1 2} {\$i % 2 == 0} { puts "\$i even" 0 even 2 even